# **Receive Task**

### **Description**

A Receive Task is a simple task that is designed to wait for a message to arrive from an external participant (relative to the Process). Once the message has been received, the task is completed.

#### **Notation**

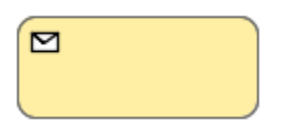

# **Related elements**

- **•** [Activities](https://docs.nomagic.com/display/CBMP190/Activities)
- [Task](https://docs.nomagic.com/display/CBMP190/Task)
- **[Service Task](https://docs.nomagic.com/display/CBMP190/Service+Task)**
- [Send Task](https://docs.nomagic.com/display/CBMP190/Send+Task)
- [User Task](https://docs.nomagic.com/display/CBMP190/User+Task)
- [Manual Task](https://docs.nomagic.com/display/CBMP190/Manual+Task)
- [Business Rule Task](https://docs.nomagic.com/display/CBMP190/Business+Rule+Task)
- [Script Task](https://docs.nomagic.com/display/CBMP190/Script+Task)

# **Related diagrams**

- [BPMN Process Diagram](https://docs.nomagic.com/display/CBMP190/BPMN+Process+Diagram)
- [BPMN Collaboration](https://docs.nomagic.com/display/CBMP190/BPMN+Collaboration+Diagram) 
	- [Diagram](https://docs.nomagic.com/display/CBMP190/BPMN+Collaboration+Diagram)

### **Related procedure**

• [Creating and Using Tasks](https://docs.nomagic.com/display/CBMP190/Creating+and+Using+Tasks)